# Web前端开发技术与实践

1

### 第7章: 初识CSS3

阮晓龙

13938213680 / rxl@hactcm.edu.cn http://web.51xueweb.cn

河南中医学院管理信息工程学科 河南中医学院网络信息中心

2015.9

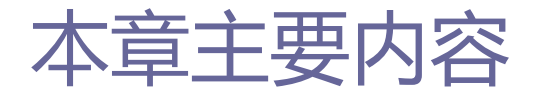

- □ CSS3概述
- CSS3功能
- **□ 在HTML中使用CSS**
- □ 案例:基于终端设备选择不同样式
- 案例:基于浏览器选择不同样式

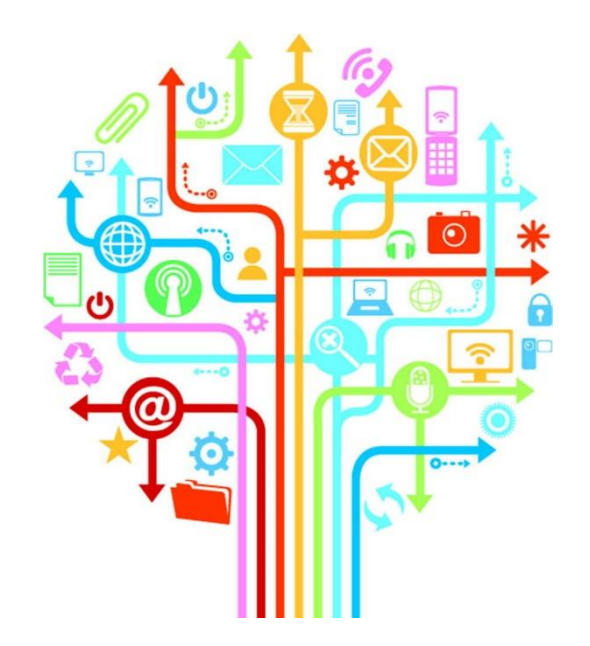

### 1.CSS3概述

1.1什么是CSS

- □ CSS (Cascading Style Sheet), 译作"层叠样式表", 是用 于控制或增强网页样式并允许将样式信息与网页内容分离的一 种标记性语言。
- □ 使用CSS样式可以控制许多仅使用HTML无法控制的属性。当在浏 览器中打开一个HTML网页时,浏览器将读取该网页中的HTML标 签,并根据内置的解析规则将网页元素呈现出来。CSS决定浏览 器将如何描述HTML元素的表现形式。

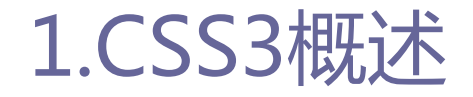

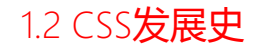

### □ CSS的发展历史经过了四个阶段:

- $\Box$  CSS1
	- 此版本中,已经包含了font的相关属性、颜色与背景的相关属性、文 字的相关属性、box的相关属性等。
- $\Box$  CSS2

□ 此版本中开始使用样式表结构。

- $\Box$  CSS2. 1
	- □此版本在CSS2的基础上略微做了改动, 删除了许多诸如text-shadow等 不被浏览器所支持的属性。
- $\Box$  CSS3
	- **□**具体情况参考: http://www.w3.org/standards/techs/css#w3c\_all。

## 1.CSS3概述

#### 1.3 CSS3新特征

- CSS3的新功能:
	- 边框特性
	- 多背景图
	- 颜色与透明度
	- 多列布局与弹性盒模型布局
	- 盒子的变形
- 过渡与动画
- 选择器
- Web字体
- 媒体查询
- 阴影

6

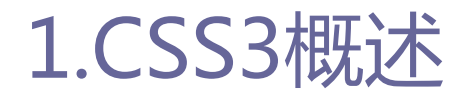

### □ CSS3的应用范围:

- 所有主流桌面浏览器
	- □目前, Internet Explorer、Chrome、Firefox、Safari和Opera 均支 持各种CSS3功能。但是,只有浏览器的最新版本才能实际支持主要的 CSS3功能。
- 移动浏览器
	- □ 最新的智能手机操作系统均基本支持CSS3。包括IOS、Android、 BlackBerry、Windows Phone设备的默认Web浏览器。实际上,移动浏 览器具有一些CSS3功能的最佳支持能力。

注:并不是所有桌面和移动浏览器均以相同的方式支持所有的功能。

### 1.CSS3概述

1.4主流浏览器对CSS3的支持

**O** CSS3 Properties

不同平台不同浏览器对CSS3属性的支持情况有所不同。

#### 表 7-01 不同平台不同浏览器对 CSS3 属性的支持情况

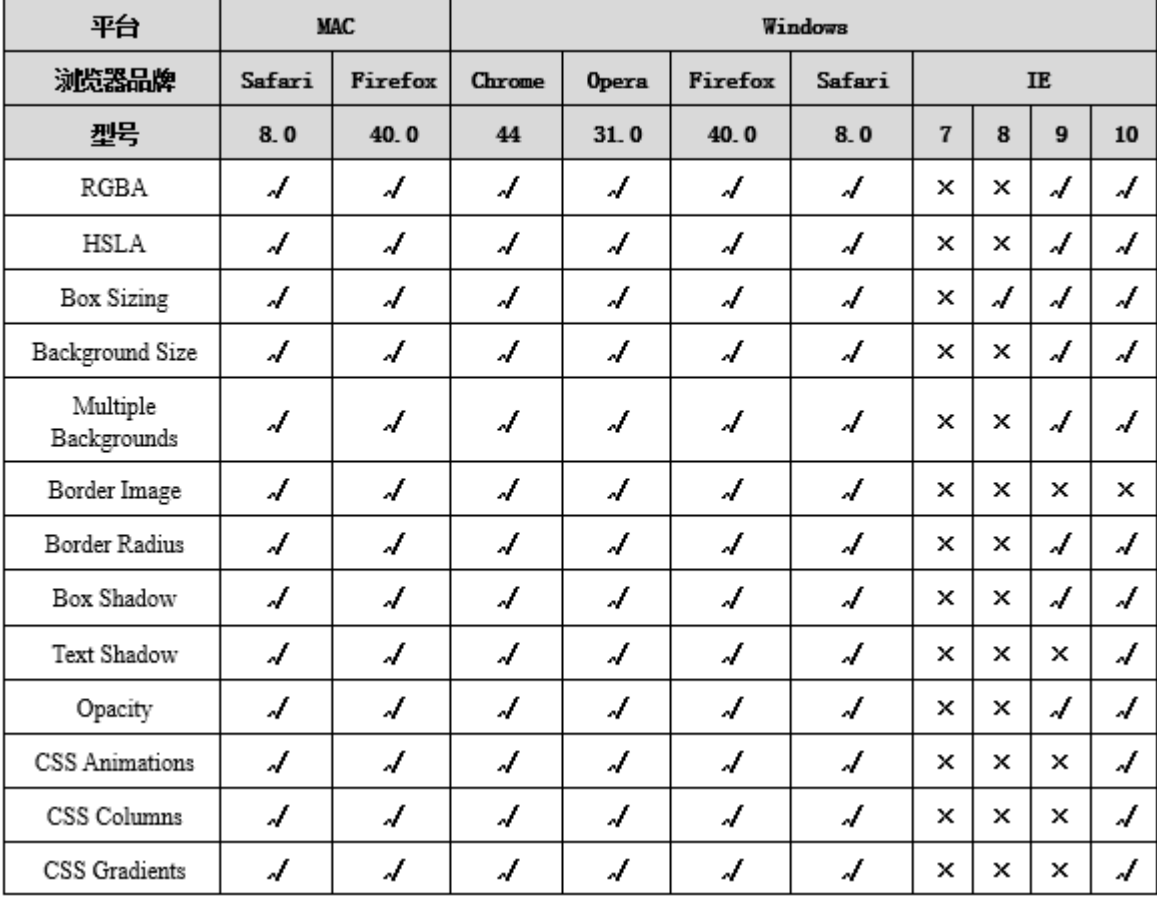

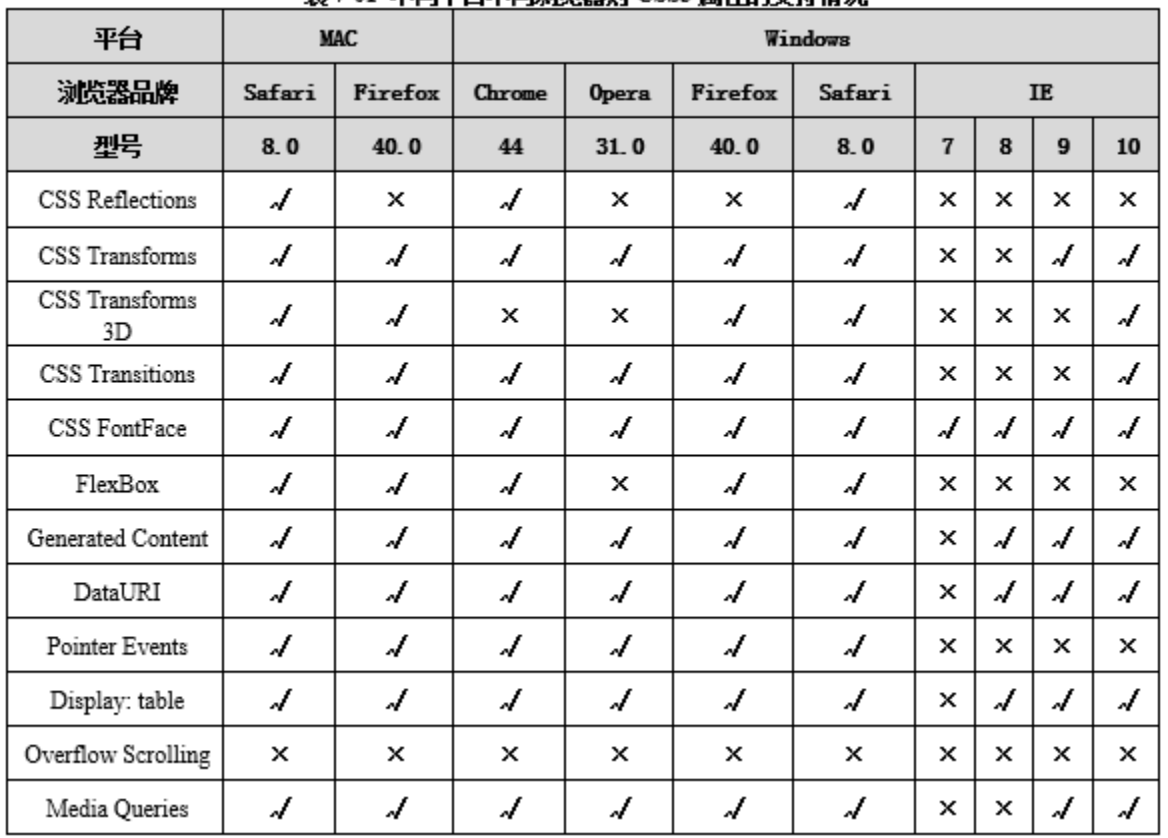

#### 表 7-01 不同平台不同浏览器对 CSS3 属性的支持情况

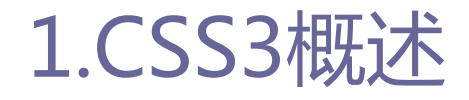

1.4主流浏览器对CSS3的支持

#### **O** CSS3 Selectors

■ 不用平台不同浏览器对CSS3选择器的支持情况也是不同的。

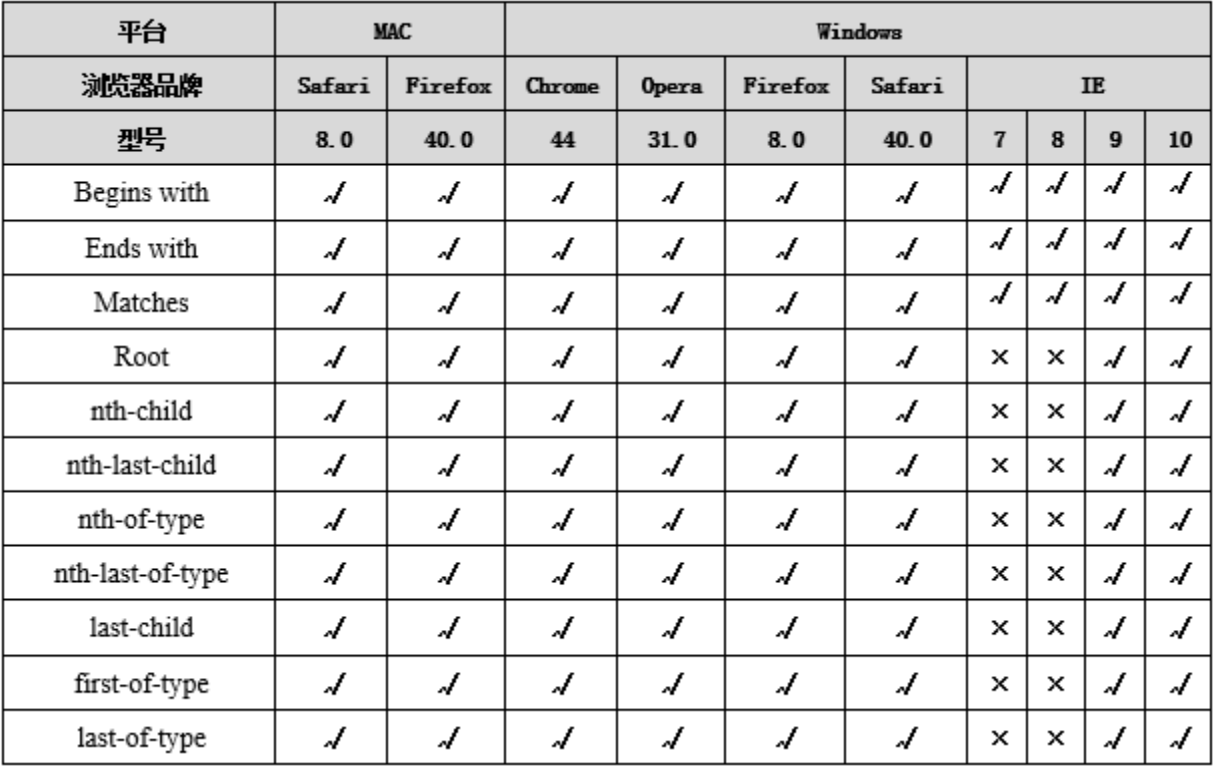

#### 表 7-02 不同平台不同浏览器对 CSS3 选择器的支持情况

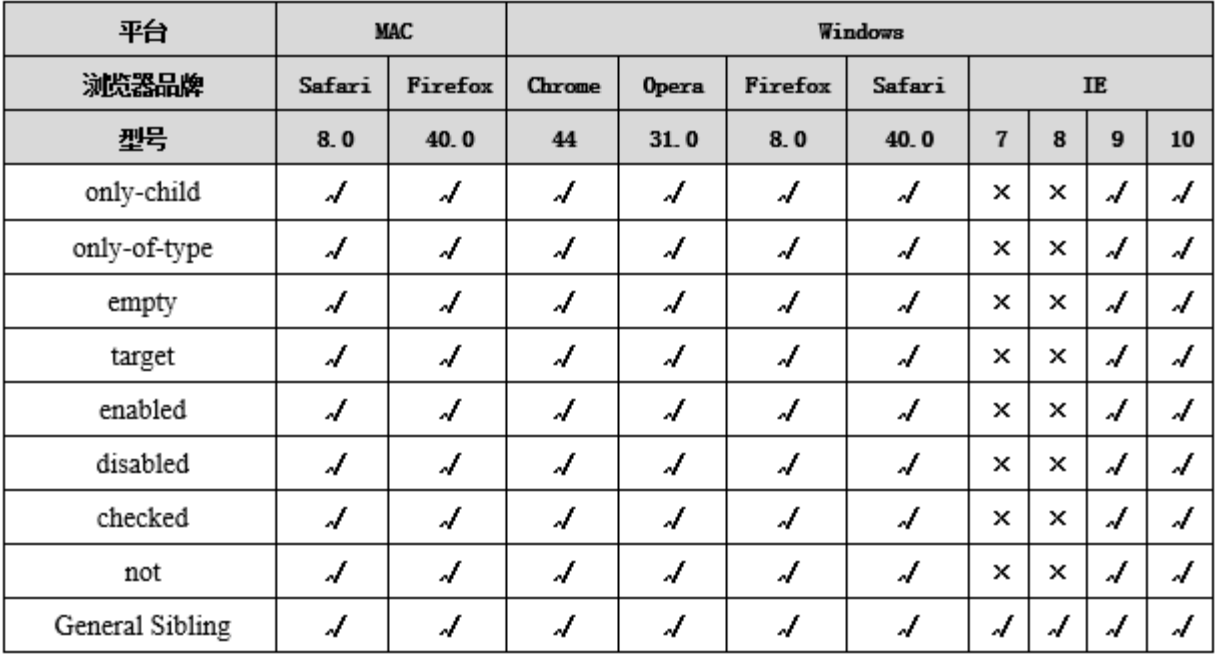

#### 表 7-02 不同平台不同浏览器对 CSS3 选择器的支持情况

## 1.CSS3概述

1.5谁在使用CSS3

- □ 随着主流浏览器对CSS3支持到不断增强, 越来越多的互联网公 司开始在前端开发中加入CSS3来实现一些效果。
- □ 比如, 淘宝网首页, 使用CSS3圆角属性, 淘宝网排行榜首页, 使用了CSS3变形属性,国外的一些互联网公司更是在前端开发 中引入了大量的CSS3效果。
- □ 比如, 国外比较流行的Twitter前端框架Bootstrap, 该框架中 使用的大量的CSS3效果, 如CSS3动画、阴影、圆角、选择器、 Web字体等。

## 2.CSS3功能

2.1 CSS3模块

- □ CSS规范的前几版完全包含了构成CSS语言的元素的定义。在 CSS3中,整个规范已经被划分为一组较短的规范,它们被称为 模块(module)。
- □ CSS3中每个模块为给定的功能子集方面提供定义。
- □ 模块方式允许CSS规范的某个特定部分能够作为一个标准讲行审 批和实施,这样做的速度要快于将包含所有功能的大型规范作 为一个标准进行审批和实施的方式;而后面的方式无疑要花费 更长的时间才能使得规范成为人们认可的标准。总而言之,这 意味着CSS3是一个不断演化和完善的标准。

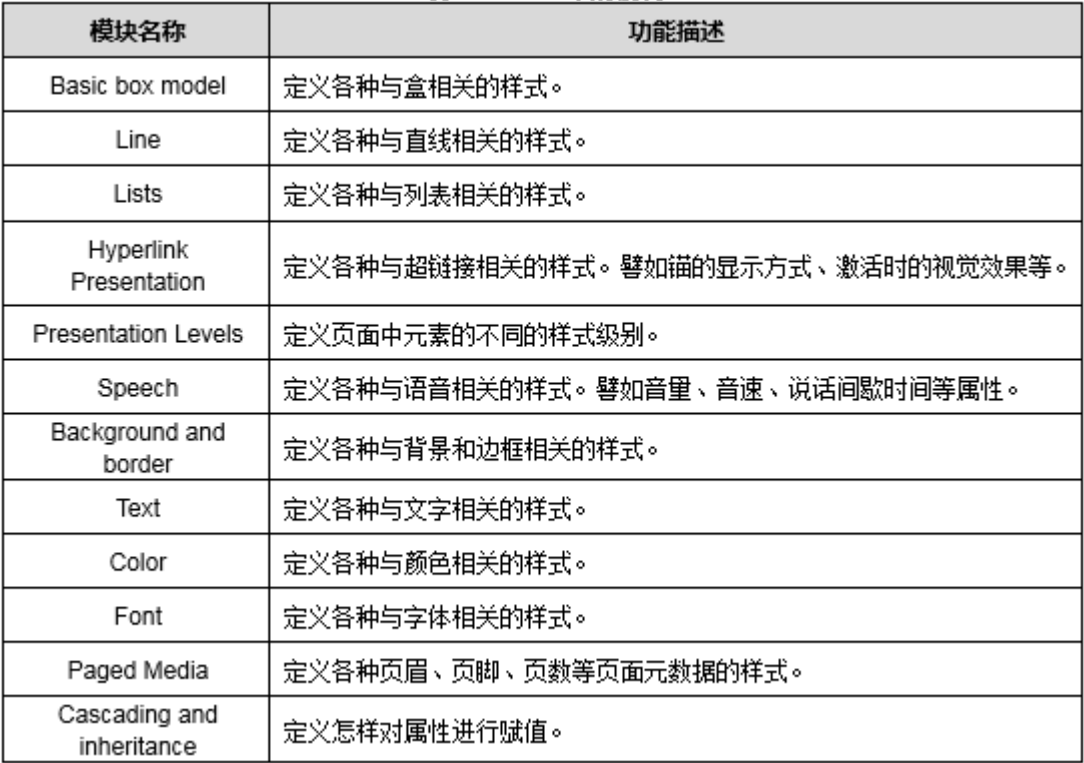

#### 表 7-03 CSS3 中的模块

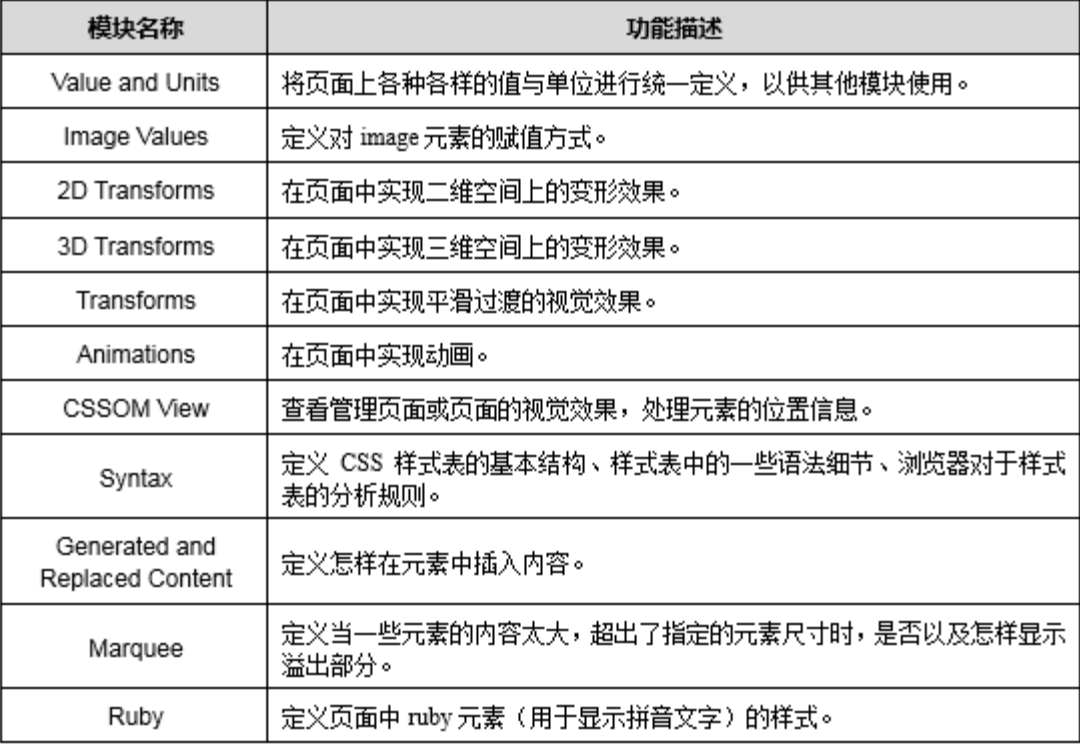

#### 模块名称 功能描述 Writing Modes 定义页面中文本数据的布局方式。 定义在屏幕、纸张上进行输出时页面的渲染方式。 Basic User Interface 定义使用命名空间时的语法。 Namespaces 根据媒体类型来实现不同的样式。 Media Queries 'Reader' Media Type 定义用于屏幕阅读器之类的阅读程序时的样式。 在页面中使用多栏布局方式。 Multi-column Layout 在页面中使用特殊布局方式。 Template Layout Flexible Box Layout 创建自适应浏览器窗口的流动布局或自适应字体大小的弹性布局。 Grid Position 在页面中使用风格布局方式。 Generated Content 在页面中使用印刷时使用的布局方式。 for Paged Media

#### 表 7-03 CSS3 中的模块

## 2.CSS3功能

2.2使用CSS3的优势

- □ 使用CSS的优势:
	- 减少开发成本与维护成本
	- 提高页面性能

## 3.在HTML中使用CSS

3.1内联样式

- □ 内联样式是在元素属性中设置样式。此种方式很适合用于测试 样式和快速查看样式效果,但是不推荐在整个文档上使用此方 法。
- □ 在使用此方法时,必须在每一个元素上重复设置各个样式,这 样既增加文档大小,也增加文档的更新和维护难度。
- **□ 例如, 所有的<li>元素都设置了宽度大小, 如果需要修改, 就** 需要反复更改多处样式定义内容。

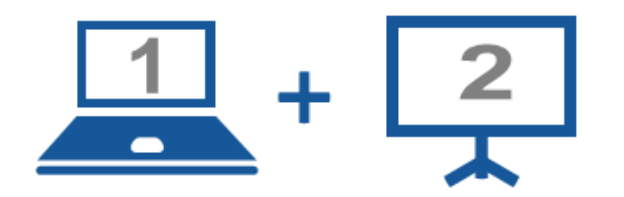

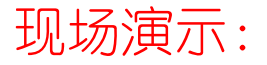

■案例7-01: 在HTML中使用CSS的内联样式

#### 河南中医学院 / 阮晓龙 / 13938213680 / http://web.51xueweb.cn

3.2嵌入样式

## 3.在HTML中使用CSS

- □ 嵌入样式是通过在HTML文档头定义样式单部分来实现的。
- □ 通常不建议使用嵌入样式,因为此方式必须在HTML文档内部定 义样式, 如果此文档的CSS样式需要被其他HTML文档使用, 那么 就必须重新定义。大量CSS嵌套在HTML文档中, 也会导致HTML文 档过大,造成网络负担过重。如果需要修改整站风格时,必须 对网站的每一个网页进行修改,不利于更新和管理。

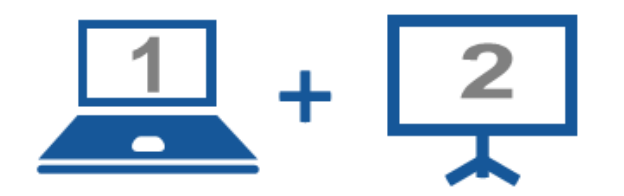

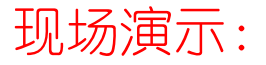

■案例7-02: 在HTML中使用CSS的嵌入样式

## 3.在HTML中使用CSS

3.3外部样式

- 外部样式是将所有样式写在一个外部文件中,在HTML文档中使 用<link>元素,将文件链接到需要设置样式的文档上。
- □ 使用这种方法, 只需要修改链接的文件, 就可以完全改变网页 的整体风格。此外,也可以使用这种方法修改或调整文档. 使 之适应不同环境或设备的显示要求。

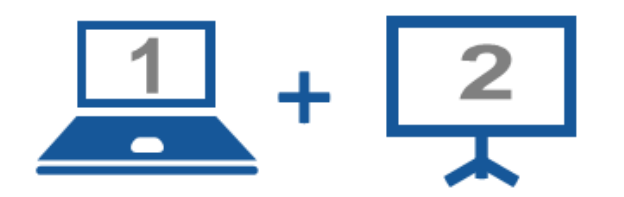

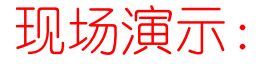

■案例7-03: 在HTML中使用CSS的外部样式

25

- 随着CSS的应用重要性的增强,一个网站的CSS文件也就越来越 多。如何规划CSS文件的目录和结构,对于网站的性能有着重要 的意义。
- □ 常用的网站CSS文件规划的方法:
	- 基于原型
	- 基于页面元素或模块
	- 基于标记

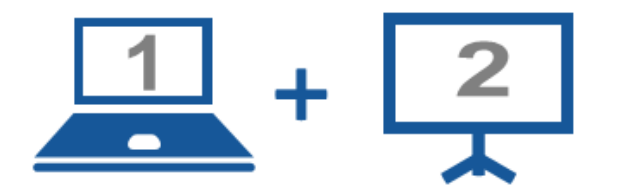

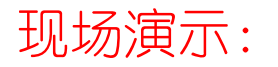

■案例7-04: 基于终端设备选择不同样式

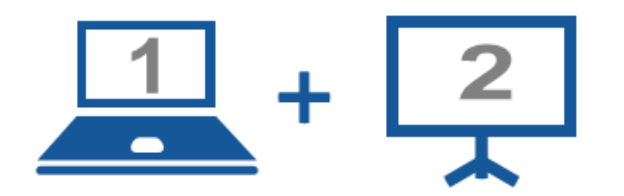

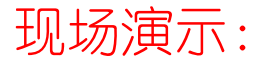

■案例7-05: 基于浏览器选择不同样式

### Thanks.